Name:

## Einführungs-"Test"

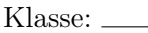

Kreuze jeweils die richtigen Antworten an. Achtung: es können mehrere Antworten richtig sein!

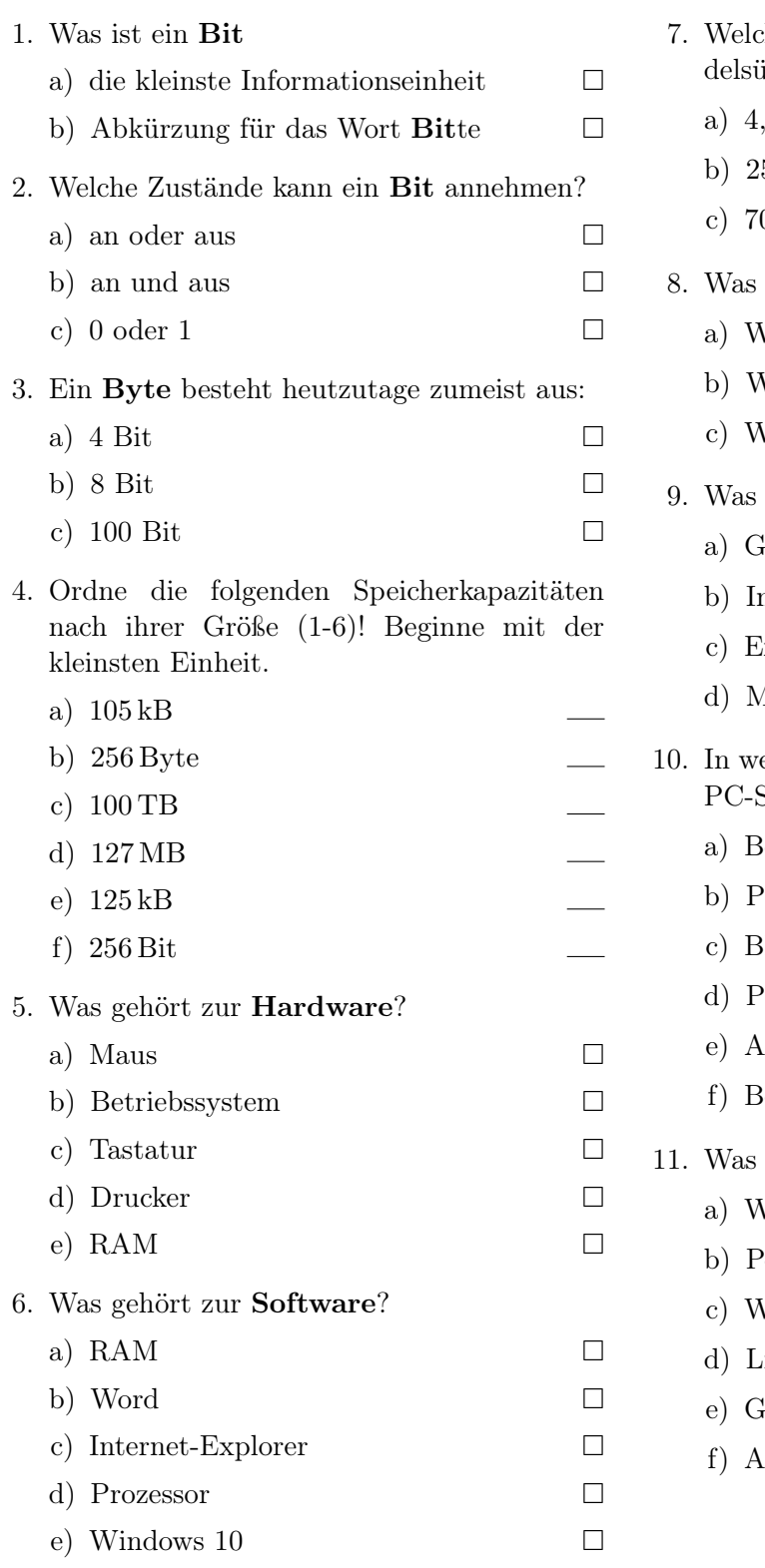

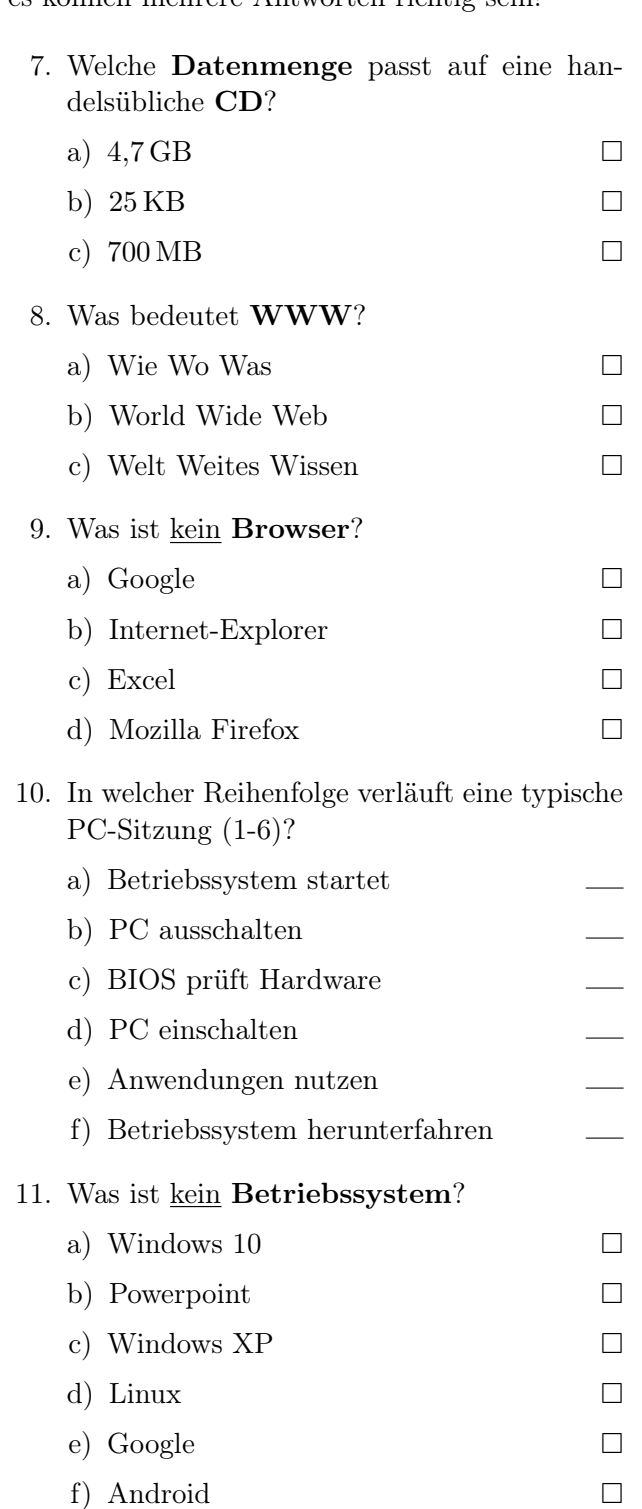